## **Newsletter Feature**

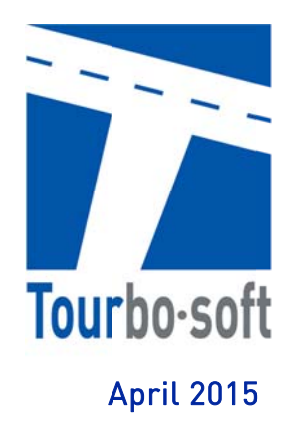

## Sehr geehrte Tourbo-Soft Kunden,

mit dem Erscheinen der neuen Tourbo.route Version 2.8.4.x möchten wir Ihnen ein neues Funktionspaket genauer vorstellen:

## Die automatische Fahrerzuordnung:

Häufig kennen Fahrer viele Kunden in bestimmten Gebieten, da sie regelmäßig angefahren werden. Somit kennt der Fahrer auch die Gegebenheiten vor Ort. Weiter ist ein persönlicher Kontakt zum Kunden in vielerlei Hinsicht positiv.

Mit einem wachsenden Fuhrpark und einer dynamischen Tourenplanung steht der Disponent regelmäßig vor der Aufgabe, die geplanten Touren seinen Fahrern zuzuweisen und dabei die bekannten Gebiete intuitiv zu berücksichtigen.

Schon jetzt können Sie die automatische Zuordnung von Fahrern zu Fahrzeugen für einzelne Touren ansteuern. Dabei wird nach der größten Übereinstimmung von Abladestellen-Adressen und hinterlegten PLZ je Fahrer absteigend sortiert.

Um Ihnen die tägliche Routine zu erleichtern haben wir die automatische Fahrerzuordnung für alle geplanten Touren entwickelt.

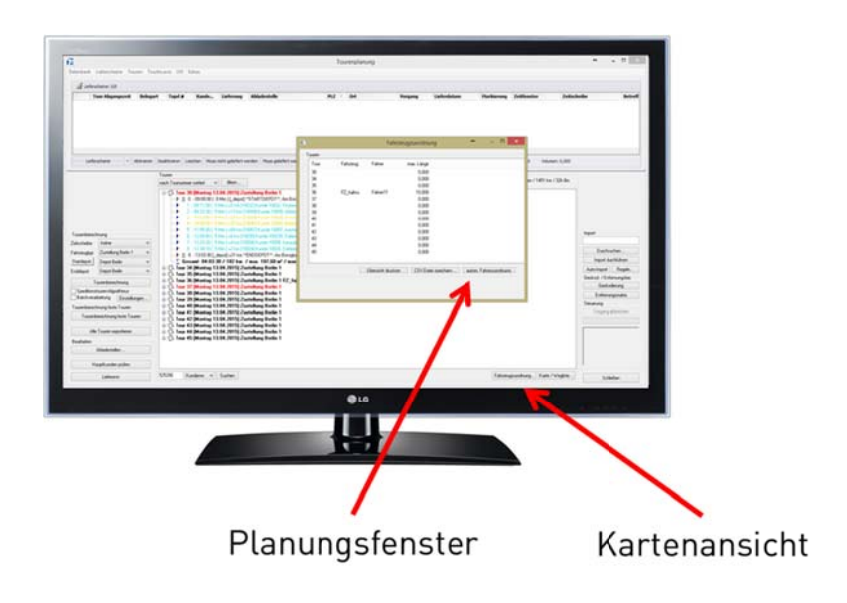

Tourbo-Soft GmbH Am Borsigturm 48 D-13507 Berlin

T+49.30.430.334.00 F+49.30.430 334 11 info@tourbo-soft.de www.tourbo-soft.de

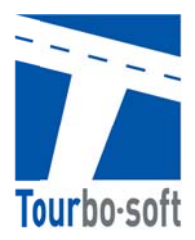

Die automatische Fahrerzuordnung weist die verfügbaren Fahrer inkl. Ihrer zugewiesenen Fahrzeuge den geplanten Touren zu.

Damit diese Zuordnung sinnvoll funktioniert, müssen zunächst einige Parameter eingestellt werden.

- > Fahrern sind Fahrzeuge zugewiesen
- > Fahrern sind PLZ-Bereiche zugewiesen (mind. 1-stellig)
- > Keine/Zu planende "Zeitscheibe" ist selektiert (sofern genutzt)

Dabei können für einzelne Fahrer mehrere PLZ-Gebiete oder auch Postleitregionen hinterlegt werden. Weiter können den Fahrern eine oder mehrere "Zeitscheiben" zugewiesen werden. Diese werden bei der Zuordnung berücksichtigt.

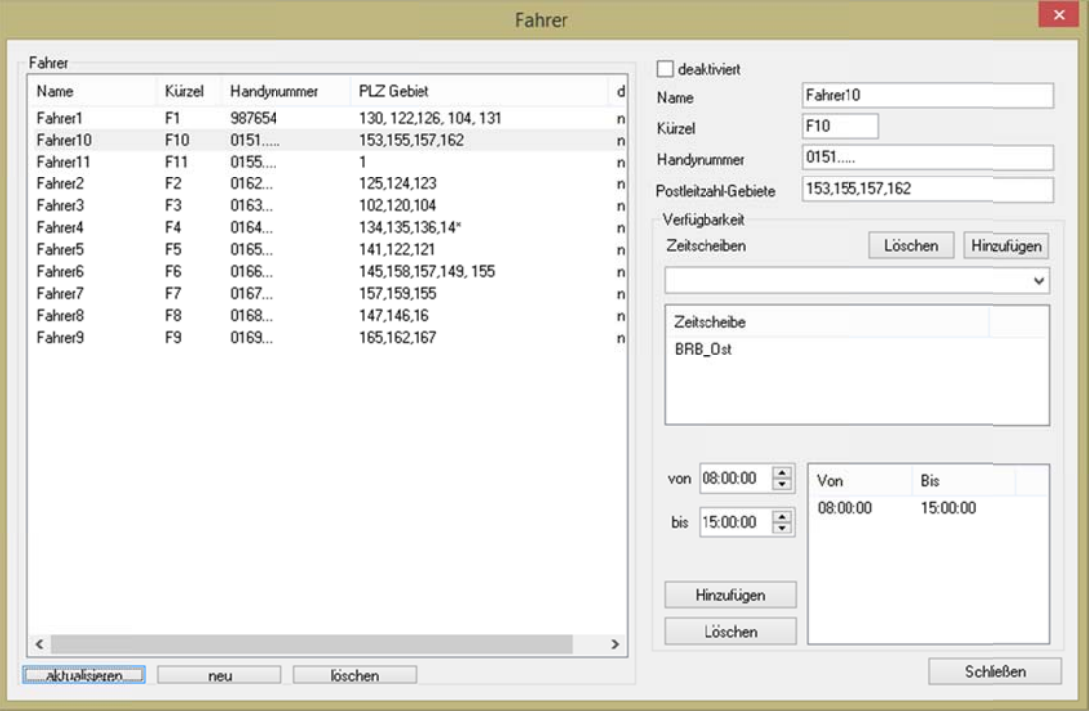

Im Ergebnis werden für Touren mit mindestens einer übereinstimmenden PLZ, Verfügbarkeit des Fahrers vorausgesetzt, Fahrer und Fahrzeug automatisch zugewiesen. Der Planungsaufwand reduziert sich dadurch erheblich.

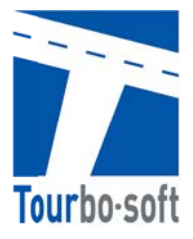

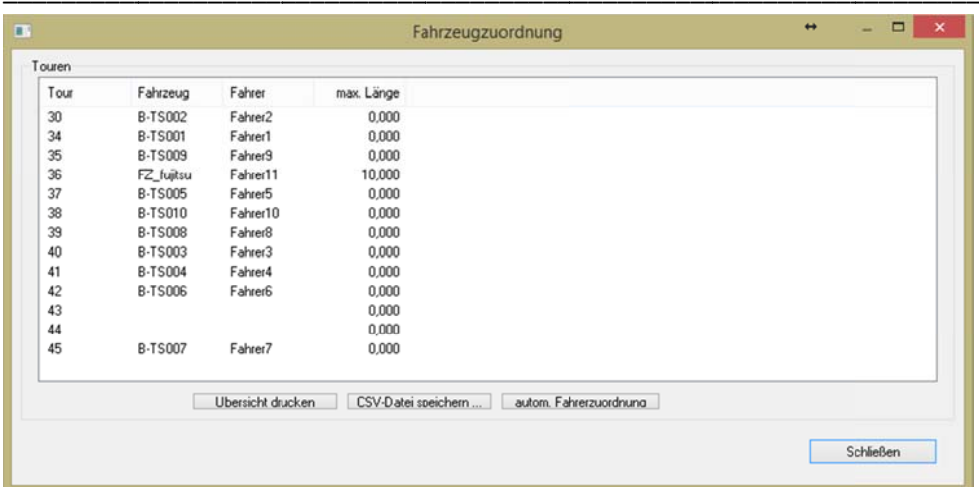

## Ihre Vorteile mit der neuen Funktion:

Objektive Zuweisung von Touren zu Fahrern/Fahrzeugen

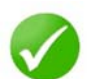

Erhebliche Zeitersparnis bei der Zuweisung von Touren zu Fahrern /Fahrzeugen

Der neue Dialog ist ab der Version 2.8.4.x verfügbar

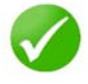

Lassen Sie sich von unserem Support dieses Funktionspaket testweise freischalten

Für Fragen zu diesem Funktionspaket steht Ihnen wie gewohnt unser Support-Team unter +49 (0)561/93568-29 oder support@tourbosoft.de gern zur Verfügung.